# 受験のしおり

受験当日までに本しおりを熟読し、不明な点があれば事務局までお問い合わせください。 受験者の皆さんには健康に留意され、試験当日は日頃の力を遺憾なく発揮してください。

- 1.試験会場
	- ・学科試験【北部会場】 福知山市総合福祉会館 (〒620-0035 京都府福知山市内記 10−18) ・学科試験【京都市会場】 京都市聴覚言語障害センター ・実技試験会場 まちゃん 京都市聴覚言語障害センター (〒604-8437 京都市中京区西ノ京東中合町 2 番地)
- 2.試験当日のスケジュール

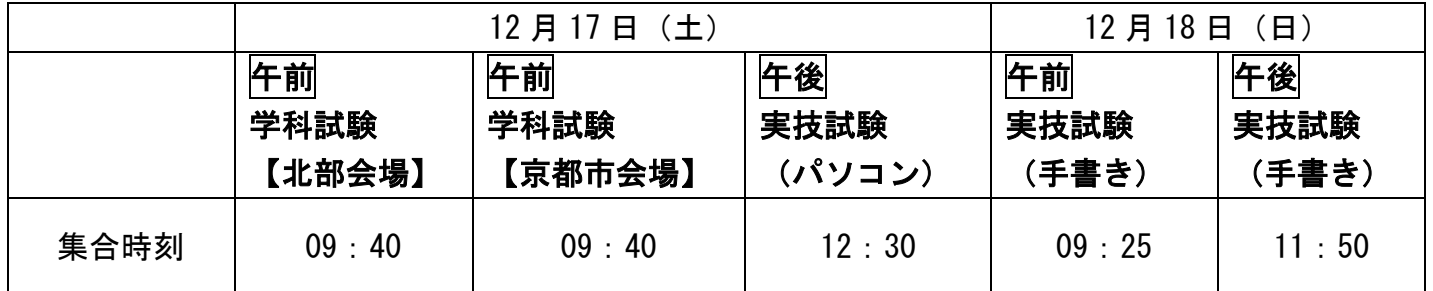

※18 日午後は集合時刻の20分前から会場入館可能 それ以外は集合時刻の30分前から各会場へ入館可能

<注意>

- ・集合時刻までに受付やトイレ等を済ませた状態で着席してください。 集合時刻以降は指示があるまで試験室から出ることはできません。
- ・万が一、公共交通機関が遅延した場合も、説明開始後の試験会場への入室は認められません。
- ・試験会場の駐車場は利用できません。公共交通機関を利用してください。

## 3.持ち物

【共 通】 ・受験票 ・受験のしおり

【学 科 試 験】 ・HB~Bの鉛筆またはシャープペンシル ・消しゴム

- 【手書き実 技】 ・手袋(必要であれば) ※実技は準備されたペン(ゲルボールペン 1.0mm)と紙(普通紙)を使用 します ※手袋は、白色で名前等記載のないものを着用してください
- 【パソコン実技】 ・入力用パソコン ※試験用の設定がされているもの。設定の詳細は別紙。 ・LAN アダプター(必要がある人のみ)

※LAN ケーブルは準備されています。

<注意>

試験会場では携帯電話の使用はできません。

緊急連絡がある場合に限り、下記の電話番号に連絡を取ることは可能です。 電話 080-8343-9350 京都府・京都市要約筆記者認定試験 事務局(当日のみ9時~19 時)

4.学科試験について

【試験中、机上に置けるもの】

①受験票

②HB~Bの鉛筆またはシャープペンシル

③消しゴム

④時計(計算機・通話・通信機能のないもの)※アラームはオフに設定

⑤メガネ・ハンカチ・ティッシュペーパー

## 5. 実技試験について

(1)試験方法

ノートテイクという設定で、試験問題の音源(約10分)を聞いて、1人で筆記または入力をし ます。(試験問題は1問です)

筆記または入力された内容を手書きはOHCおよびビデオカメラ、パソコンはビデオカメラで撮 影します。

受験番号順に、1名または複数名で同時に実施します。

詳細については当日説明資料を配付します。

【手 書 き】

撮影のためのOHCは設置されています。指定された枠内に用紙を置いて書きます。

【パソコン】

自身の入力用パソコンを、HUBを通して表示用パソコンとLAN接続して入力します。 LANケーブルは準備されています。

(2)当日の流れ

以下のとおり部屋を移動します。移動の際はスタッフの指示に従ってください。 元の部屋には戻りませんので、荷物をすべて持って移動してください。

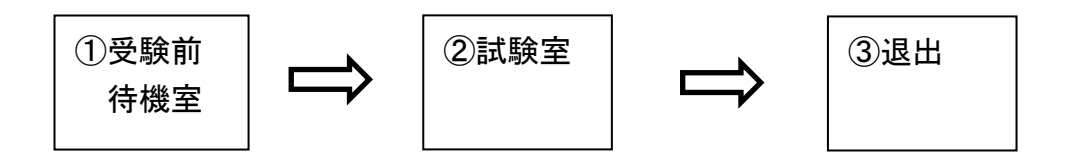

※ただし18日午前の受験者のみ、受験後待機室に移動後、退出となります。

#### ①受験前待機室

指定された席で待機します。受験の順番により待機時間が異なります。 待機中、参考書等の閲覧に制限はありません。 試験の約15分前に出入口付近に移動し、試験についての説明資料を読みながら待機します。

【手 書 き】

筆記練習をすることができます。練習用紙は各自で持参してください。

時間になりましたら、受験票による本人確認の上、試験室に移動します。

【パソコン】

パソコンで入力練習をすることができます。

電源に限りがあるため、練習時の延長コードは各自で持参してください。

※ただし、パソコンでインターネットやメールなどを利用することはできません。

#### ②試験室

指定された席に着き、音声ガイダンスに従って試験の準備をします。

【手 書 き】

- ・指定された枠内から用紙がはみ出さないように注意してください。
- ・頭がOHCカメラに映り込まないように注意してください。OHCに頭が入り込み撮影に支障 をきたす場合は、スタッフが肩に触れて合図をしますので姿勢を正してください。

#### 【パソコン】

・文字の引き戻し(Undo)や1字削除のための F9キーおよび F11 キーは使用しないでください。 もし使用された場合は評価を下げます。

訂正送信ウィンドウによる訂正は可能です。

・予測不能な機器トラブル等が生じた場合を除き、試験時間延長等の措置は講じません。

## <注意>

他の受験者の映像を故意に見た場合や、「手を止めてください」という指示に従わない場合は 不正とみなし、受験を無効とする場合があります。 受験後に確認された場合も同様ですので、ご注意ください。

#### 【18日午前の受験者の方】

・試験終了後、スタッフの指示に従い、別室へ移動してください。(私語厳禁)

・午前の試験がすべて終了し、午後の受験者が入室完了した時点で解散となります。

### 6.その他注意事項

- ・17 日のパソコン実技受験者は、館内の指定された場所で昼食をとることができます。 18 日の受験者は館内で昼食をとることはできません。
- ・会場の室温が調整できない場合があります。調節のできる服装で来場してください。
- ・実技試験時は靴を脱いで試験室に入ります。 着脱しやすい靴で来場してください。

## 7.試験結果の通知

2023 年3月下旬(予定)、受験者に郵送にて通知します。

8.新型コロナウイルス感染症拡大防止対策について

受験にあたり、下記の注意事項をよく読み、十分留意してください。

- ・必ずマスクを着用し、発熱・咳等の症状や体調不良が見られる方、濃厚接触者の可能性がある 方は、受験をご遠慮ください。
- ・試験会場へ入る際には、必ず検温と手指のアルコール消毒をお願いします。
- ・体調に異変を感じた場合は、試験中であっても早急に報告し退出してください。
- ・トイレ使用後は、必ず手指のアルコール消毒をしてください。
- ・試験室や待機室では頻繁に換気を行うため、各自で防寒対策をしてください。
- ・大声を出さず、できる限り会話を控えてください。
- 9. 問い合わせ先/緊急連絡先

【問い合わせ先】

京都府・京都市要約筆記者認定試験 事務局

(社会福祉法人 京都聴覚言語障害者福祉協会 法人事業本部 地域福祉統括事業部 意思疎通支援部 養成事業課)

電話 075-841-8337(平日 9~17 時)

【緊急連絡先】

 $12/17$  (土),  $12/18$  (日)  $9 \sim 19$  時

電話 080-8343-9350 (事務局)

※試験当日に不測の事態が生じた場合は、速やかに緊急連絡先にご連絡ください。

ただし、当日 9~19 時のみ対応可能です。

事務局から緊急の連絡をする場合がありますので、上記番号の登録をお願いします。

【資料】パソコン実技試験について

■入力用パソコンは、以下(1)~(6)の設定および準備をしておいてください。

(1)前日にセキュリティソフトおよびウィンドウズの更新をし、再起動しておく。

(2)ログは保存しない設定にする。(保存した場合は不正とみなす)

(3)試験時は全員同じ IP アドレスを使用するため、事前に下記の設定をしておく。

IP アドレス「10.26.16.100」 サブネットマスク「255.0.0.0」

※万が一 LAN 接続ができなかった場合は、直接入力用パソコン画面を撮影します。 その事態に備えて、以下の設定もしておいてください。

(4)デスクトップ画面は単色(黒)、アイコンは非表示にする。

方法:

①デスクトップの何もないところで 右クリック→個人用設定

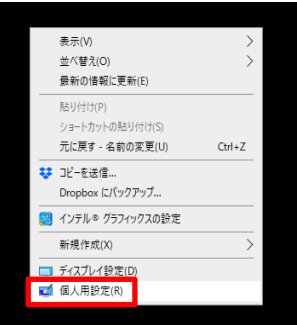

②背景→単色→黒を選択

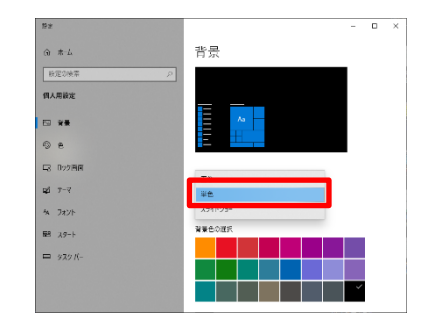

③デスクトップの何もないところで 右クリック→表示 →デスクトップアイコンの表示 のチェックを外す

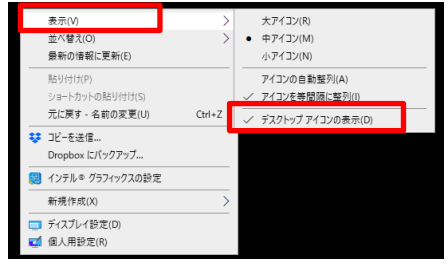

※元に戻すには、デスクトップアイコンの表示に再びチェックを入れる。

(5)IPtalk の表示部は、次のとおり 設定する。

> ・背景 …黒 ・フォント色 …白 ・1行 15 文字×7行

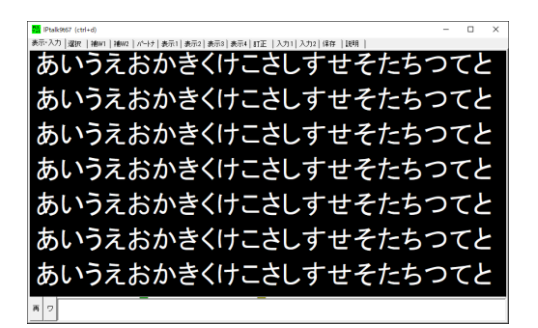

※入力部の背景色、フォント色、文字サイズは自由。 ※8人モニター・連絡窓・前ロールの各ウィンドウは不要。

(6)入力用画面は、変換候補で表示部が隠れないようにする。

× 変換候補で表示部が隠れている→

○ 変換候補で表示部が隠れない→

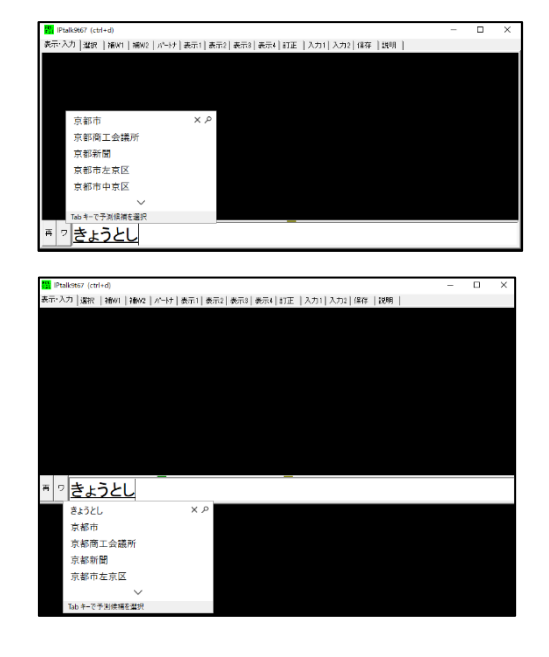

(7)パソコンのカバーを閉じてもスリープやシャットダウンにならないようにする。 (パソコンを起動したまま試験室へ移動するため)

※LAN ケーブルは準備しています。必要な方は LAN アダプターを持参してください